### **Data Definition Language**

Allows the specification of not only a set of relations but also information about each relation, including:

- The schema for each relation.
- $\mathcal{L}_{\mathcal{A}}$ The domain of values associated with each attribute.
- Integrity constraints
- The set of indices to be maintained for each relations.
- $\mathcal{L}_{\mathcal{A}}$ Security and authorization information for each relation.
- The physical storage structure of each relation on disk.

# **Domain Types in SQL**

- $\mathcal{L}_{\mathcal{A}}$ **char(n).** Fixed length character string, with user-specified length *n.*
- **varchar(n).** Variable length character strings, with user-specified maximum length *n.*
- **int.** Integer (a finite subset of the integers that is machinedependent).
- **smallint.** Small integer (a machine-dependent subset of the integer domain type).
- **numeric(p,d).** Fixed point number, with user-specified precision of *p* digits, with *<sup>n</sup>* digits to the right of decimal point.
- **real, double precision.** Floating point and double-precision floating point numbers, with machine-dependent precision.
- **float(n).** Floating point number, with user-specified precision of at least a distance least *n* digits.

#### **Create Table Construct**

**CONTRACTOR**  An SQL relation is defined using the **create table** command: **create table** *r*  $(A_1 D_1, A_2 D_2, ..., A_n D_n)$  $(integrity-constraint_1),$ ...,(integrity-constraint<sub>k</sub>))

• *r* is the name of the relation

• each *A*<sub>*i*</sub> is an attribute name in the schema of relation *r* 

- *<sup>D</sup><sup>i</sup>* is the data type of values in the domain of attribute *A<sup>i</sup>*

 $\mathcal{L}_{\mathcal{A}}$ Example:

> **create table** *branch*(*branch\_name*

*branch\_cityassets*

 char(15) **not null,** char(30), integer)

# **CREATE TABLE**

- In SQL2, can use the CREATE TABLE command for<br>considering the enjmany lies: ethiliated assessment liess specifying the primary key attributes, secondary keys, and referential integrity constraints (foreign keys).
- Key attributes can be specified via the PRIMARY KEY and UNIQUE phrases

#### **CREATE TABLE DEPT**

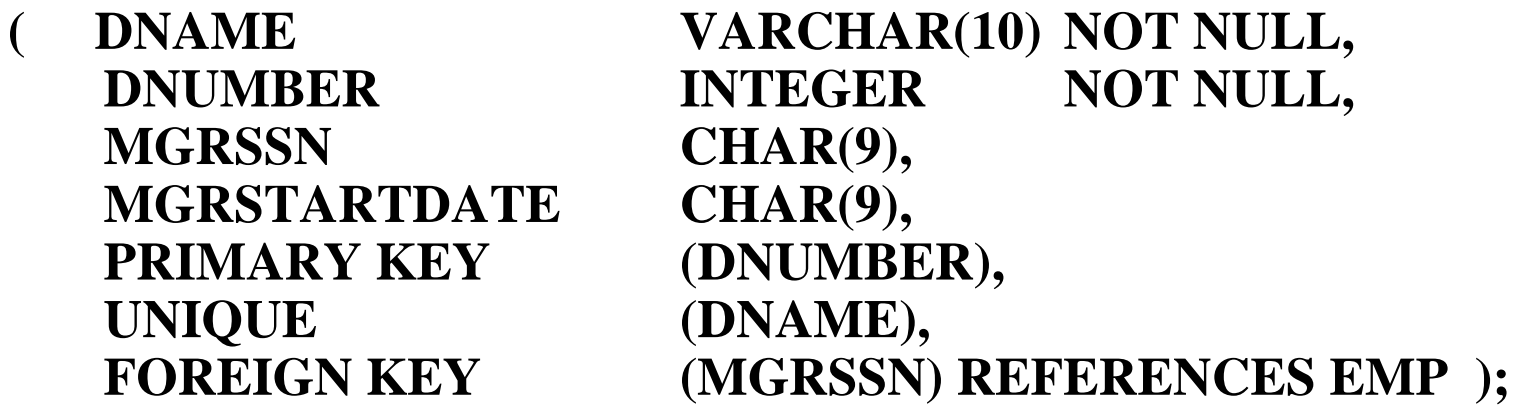

### **Integrity Constraints in Create Table**

# **not null**

**Primary key**  $(A_1, ..., A_n)$ 

Example: Declare *branch\_name* as the primary key for *branch* and ensure that the values of *assets* are non-negative.

**create table** branch

 (branch\_name char(15)**,** branch\_city char(30), assets integer, **primary key** (branch\_name))

**primary key** declaration on an attribute automatically ensures **not null** in SQL-92 onwards, needs to be explicitly stated in SQL-89

# **DROP TABLE**

- Used to remove a relation (base table) *and its definition*
- The relation can no longer be used in queries, updates, or any other commands since its description no longer exists
- **Example:**

#### **DROP TABLE DEPENDENT;**

### **Drop and Alter Table Constructs**

- The **drop table** command deletes all information about the dropped relation from the database.
- The **alter table** command is used to add attributes to an existing relation: **alter table** *r* **add** *A D*

where *A* is the name of the attribute to be added to relation *r* and *D* is the domain of *A.*

- All tuples in the relation are assigned *null* as the value for the new attribute.
- The **alter table** command can also be used to drop attributes of a relation:**alter table** *<sup>r</sup>* **drop** *<sup>A</sup>*

where *A* is the name of an attribute of relation *<sup>r</sup>*

- Dropping of attributes not supported by many databases

# **ALTER TABLE**

- $\mathcal{L}_{\mathcal{A}}$ Used to add an attribute to one of the base relations
- $\mathcal{L}_{\mathcal{A}}$  The new attribute will have NULLs in all the tuples of the relation right after the command is executed; hence, the NOT NULL constraint is *not allowed* for such an attribute

#### Example: **ALTER TABLE EMPLOYEE ADD JOB VARCHAR(12);**

The database users must still enter a value for the new attribute JOB for each EMPLOYEE tuple. This can be done using the UPDATE command.

# **Integrity Constraints**

- Integrity constraints guard against accidental damage to the database, by ensuring that authorized changes to the database do not result in a loss of data consistency.
	- A checking account must have a balance greater than \$10,000.00
	- A salary of a bank employee must be at least \$4.00 an hour
	- A customer must have a (non-null) phone number

#### **Constraints on a Single Relation**

**not null** 

- **primary key**
- **unique**
- **check** (*P* )*,* where *<sup>P</sup>* is a predicate

#### **Not Null Constraint**

■ Declare *branch\_name* for *branch* is **not null** *branch\_name* **char**(15) **not null**

Declare the domain *Dollars* to be **not null**

**create domain** *Dollars* **numeric**(12,2) **not null**

**Slide 62/76**

### **The Unique Constraint**

**unique**  $(A_1, A_2, ..., A_m)$ 

The unique specification states that the attributes

 $A_1, A_2, ... A_m$ 

Form a candidate key.

Candidate keys are permitted to be null (in contrast to primary keys).

**Slide 63/76**

#### **The check clause**

**check** (*P* )*,* where *<sup>P</sup>* is a predicate

Declare *branch\_name* as the primary key for *branch* and ensure that the values of assets are non-negative.

> **create table** branch (branch\_name **char**(15)**,**branch\_city **char**(30), assetsassets **integer**,<br>**primary key** (*branch* (branch\_name), **CHECK** $(asserts >= 0))$

#### **The check clause (Cont.)**

**The check** clause permits domains to be restricted:

- Use **check** clause to ensure that an hourly\_wage domain allows only values greater than a specified value.

**create domain** *hourly\_wage* **numeric (5,2) constraint** *value\_test* **check**(*value* > = 4.00)

- The domain has a constraint that ensures that the hourly\_wage is greater than 4.00
- The clause **constraint** *value\_test* is optional; useful to indicate which constraint an update violated.

### **Referential Integrity**

- Ensures that a value that appears in one relation for a given set of attributes also appears for a set of attributes in another relation.
	- Example: If "Perryridge" is a branch name appearing in one of the tuples in the *account* relation, then there exists a tuple in the *branch* relation for branch "Perryridge".
- ia.<br>Ma Primary and candidate keys and foreign keys can be specified as part of the SQL **create table** statement:
	- The primary key clause lists primary key (PK) attributes.
	- The unique key clause lists candidate key attributes
	- $\bullet$  The foreign key clause lists foreign key (FK) attributes and the name of the relation referenced by the FK. By default, a FK references PK attributes of the referenced table.

# **Referential Integrity in SQL – Example**

#### **create table** *customer*

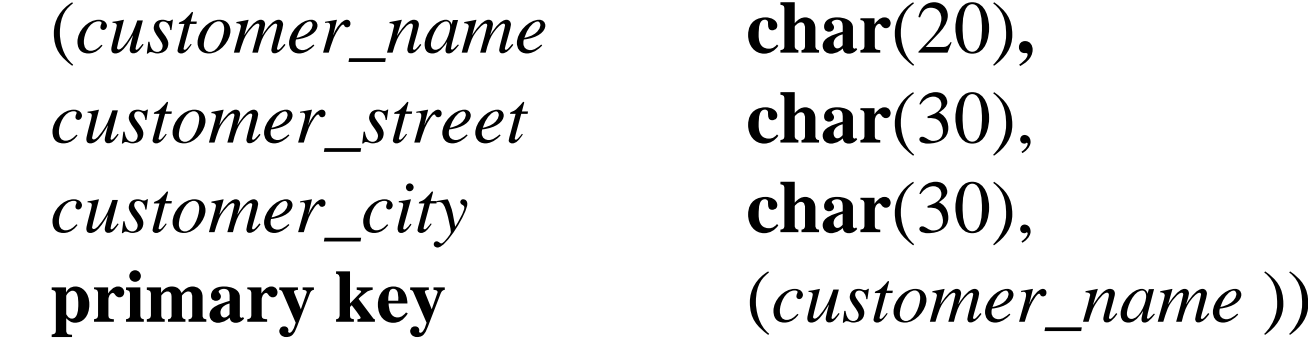

#### **create table** *branch*

 **char**(15)**,** (branch\_name*branch\_city* **char**(30), *assets* **numeric**(12,2), **primary key** (*branch\_name* ))

# **Referential Integrity in SQL – Example (Cont.)**

#### **create table** *account* (*account\_number* **char**(10)**,** *branch\_name* **char**(15), *balance* **integer**, **primary key** (*account\_number),*  **foreign key** (*branch\_name*) **references** *branch* ) **create table** *depositor*(*customer\_name* **char**(20)**,** *account\_number* **char**(10)**, primary key** (*customer\_name, account\_number),* **foreign key** (*account\_number* ) **references** *account,* **foreign key** (*customer\_name* ) **references** *customer* )

#### **Assertions**

- An **assertion** is a predicate expressing a condition that we wish the database always to satisfy.
- An assertion in SQL takes the form

**create assertion <assertion-name> <b>check** <predicate>

- When an assertion is made, the system tests it for validity, and tests it again on every update that may violate the assertion
	- This testing may introduce a significant amount of overhead; hence assertions should be used with great care.

Asserting

for all  $X$ ,  $P(X)$ 

is achieved in a round-about fashion using not exists *X* such that not *P*(*X*)

### **Using General Assertions**

- Specify a query that violates the condition; include inside a NOT EXISTS clause
- **Query result must be empty** 
	- if the query result is not empty, the assertion has been violated

### **Assertion Example**

 $\mathcal{L}_{\mathcal{A}}$  Every loan has at least one borrower who maintains an account with a minimum balance or \$1000.00

**create assertion** *balance\_constraint* **check (not exists** 

- **(select \* from** *loan*
- **where not exists**

**(select \***

 **from** *borrower, depositor, account***where** *loan.loan\_number = borrower.loan\_number***and** *borrower.customer\_name = depositor.customer\_name* **and** *depositor.account\_number = account.account\_number* **and** *account.balance >=* 1000)))

### **Assertion Example**

The sum of all loan amounts for each branch must be less than the sum of all account balances at the branch.

**create assertion** *sum\_constraint* **check** (**not exists** (**select \* from** *branch* **where** (**select sum**(*amount* )**from** *loan* **where** *loan.branch\_name = branch.branch\_name* )*>=* (**select sum** (*amount* )**from** *account* **where** *loan.branch\_name =* 

*branch.branch\_name* )))

**Slide 72/76** 

### **Assertions: Another Example**

 $\blacksquare$  "The salary of an employee must not be greater than the salary of the manager of the department that the employee works for''

#### CREAT ASSERTION SALARY\_CONSTRAINT

#### CHECK (NOT EXISTS

(SELECT \*

FROM EMPLOYEE E, EMPLOYEE M, DEPARTMENT D

- WHERE E.SALARY > M.SALARY
- AND E.DNO=D.NUMBER
- AND D.MGRSSN=M.SSN))

# **SQL Triggers**

- Objective: to monitor a database and take action when a condition occurs
- $\blacksquare$  Triggers are expressed in a syntax similar to assertions and include the following:
	- event (e.g., an update operation)
	- condition
	- action (to be taken when the condition is satisfied)

# **SQL Triggers: An Example**

A trigger to compare an employee's salary to his/her supervisor during insert or update operations:

CREATE TRIGGER INFORM\_SUPERVISOR

BEFORE INSERT OR UPDATE OF

SALARY, SUPERVISOR\_SSN ON EMPLOYEE

FOR EACH ROW

WHEN (NEW.SALARY >

(SELECT SALARY FROM EMPLOYEE

WHERE SSN=NEW.SUPERVISOR\_SSN))

INFORM\_SUPERVISOR (NEW.SUPERVISOR\_SSN,NEW.SSN;

### **Summary**

- Assertions provide a means to specify additional constraints
- pang<br>Pang Triggers are a special kind of assertions; they define actions to be taken when certain conditions occur
- $\mathbb{R}^n$  Views are a convenient means for creating temporary (virtual) tables